## Unity web player for vkontakte mac download

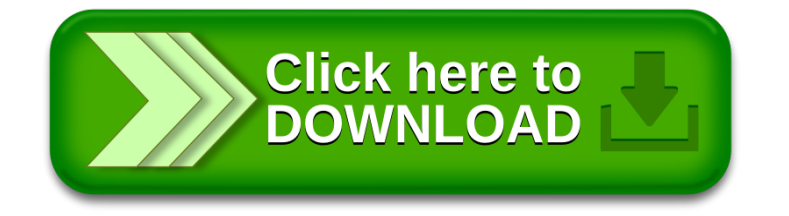